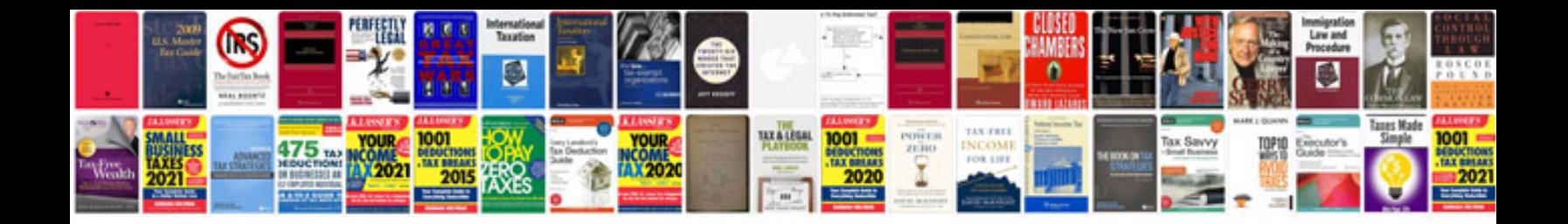

**Proposal example**

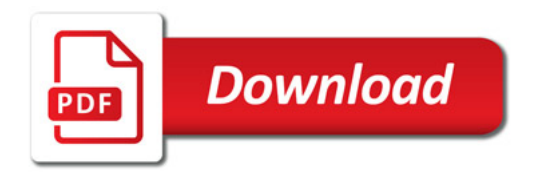

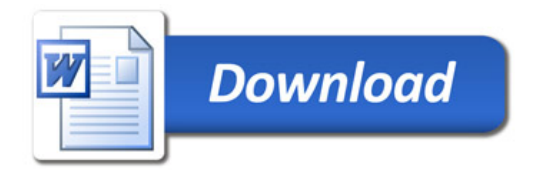